### **ЮЖНО-УРАЛЬСКИЙ ГОСУДАРСТВЕННЫЙ УНИВЕРСИТЕТ**

УТВЕРЖДАЮ: Декан факультета Филиал г. Миасс Машиностроительный Электронный документ, подписанный ПЭП, хранится в системе электронного документооборота Южно-Уральского государственного университета СВЕДЕНИЯ О ВЛАДЕЛЬЦЕ ПЭП Кому выдан: Чебоксаров Д. В. Пользователь: cheboksarovdv

Д. В. Чебоксаров

Дата подписания: 02.11.2020

#### **РАБОЧАЯ ПРОГРАММА**

**дисциплины** ДВ.1.02.01 Решение конструкторско-технологических задач с использованием программных средств **для направления** 15.03.05 Конструкторско-технологическое обеспечение машиностроительных производств **уровень** бакалавр **тип программы** Академический бакалавриат **профиль подготовки** Технология машиностроения **форма обучения** очная **кафедра-разработчик** Технология производства машин

Рабочая программа составлена в соответствии с ФГОС ВО по направлению подготовки 15.03.05 Конструкторско-технологическое обеспечение машиностроительных производств, утверждённым приказом Минобрнауки от 11.08.2016 № 1000

Зав.кафедрой разработчика, к.техн.н., доц.

Разработчик программы, старший преподаватель

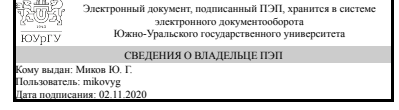

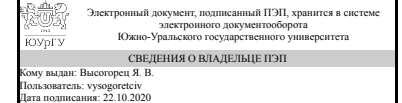

Ю. Г. Миков

Я. В. Высогорец

#### **1. Цели и задачи дисциплины**

Цель: изучение основных методов конструкторского автоматизированного проектирования, знакомство с основными CAD, CAE продуктами для построения 2D: чертежей и эскизов, 3D: твёрдотельных, листовых, поверхностных моделей, спецификаций, сопутствующих инженерных расчетов в CAE-системах, изучение CAM-программ для поддержки технологического проектирования, начальное ознакомление с CAPP программами для дальнейшего углублённого изучения в курсе САПР ТП и РИ Задачи дисциплины: - изучение методов автоматизированного проектирования изделий машиностроения с помощью прикладных программ получение навыков построения чертежей сборочных единиц и деталей в ПО «КОМПАС 3D», автоматического и ручного создания спецификаций, изучение инженерных расчетов в ПО «КОМПАС 3D», APM FEM - получение навыков трехмерного моделирования деталей и сборочных единиц а также инженерных расчетов в ПО «КОМПАС 3D», APM FEM - получение навыков ручного написания и автоматического получения УП на станки с ЧПУ с помощью САМ ADEM, COMCNC - токарный, COMCNC - фрезерный - получение навыков отладки УП на станки с ЧПУ в режиме визуализации с помощью САМ ADEM, COMCNC - токарный, COMCNC - фрезерный

#### **Краткое содержание дисциплины**

В данном курсе изучаются: основные сведения об автоматизированном проектировании: CAD, CAM, CAE, PLM, PDM, структура САПР, основные принципы создания САПР, виды САПР, обзор современных САПР, возможности отечественных САПР: «КОМПАС-3D», «Вертикаль», «ADEM», «COMCNC». Происходит обучение двумерному проектированию, методам построения трехмерных моделей, методам построения трехмерных сборок, методам получения ассоциативных видов и спецификаций с ранее созданных 3D-моделей, автоматизированному технологическому проектированию, умению отлаживать УП на станки с ЧПУ, используя режимы визуализации мех.обработки и сборки

#### **2. Компетенции обучающегося, формируемые в результате освоения дисциплины**

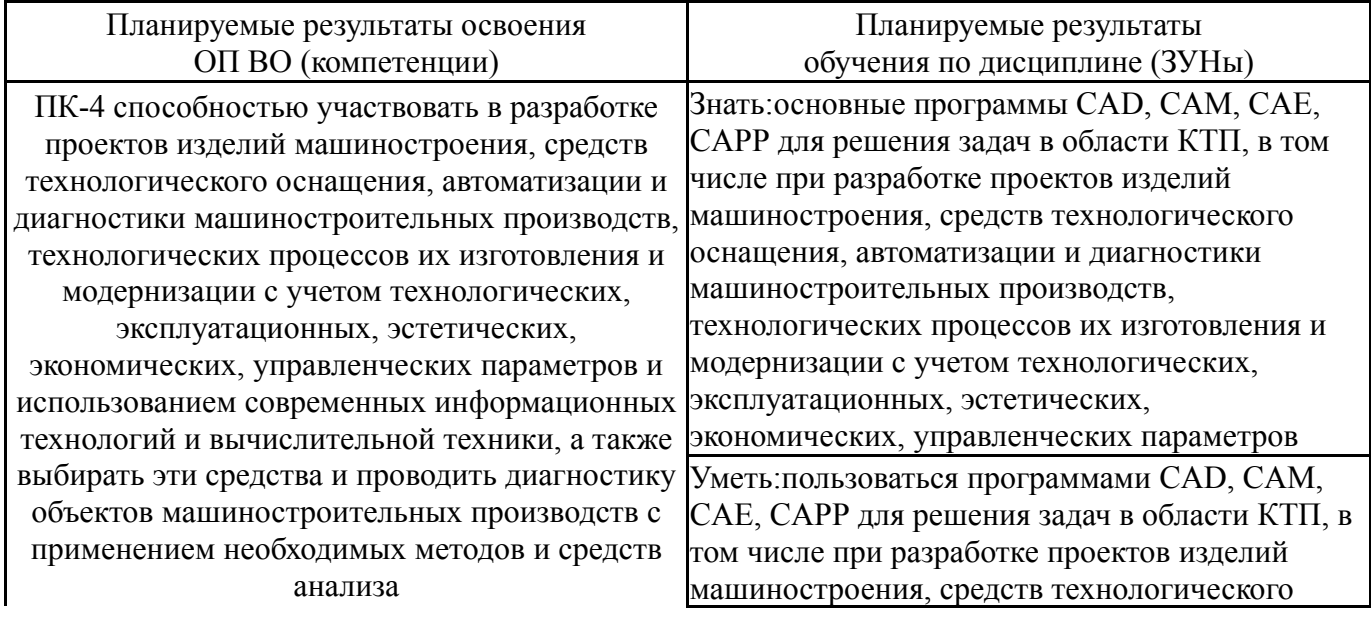

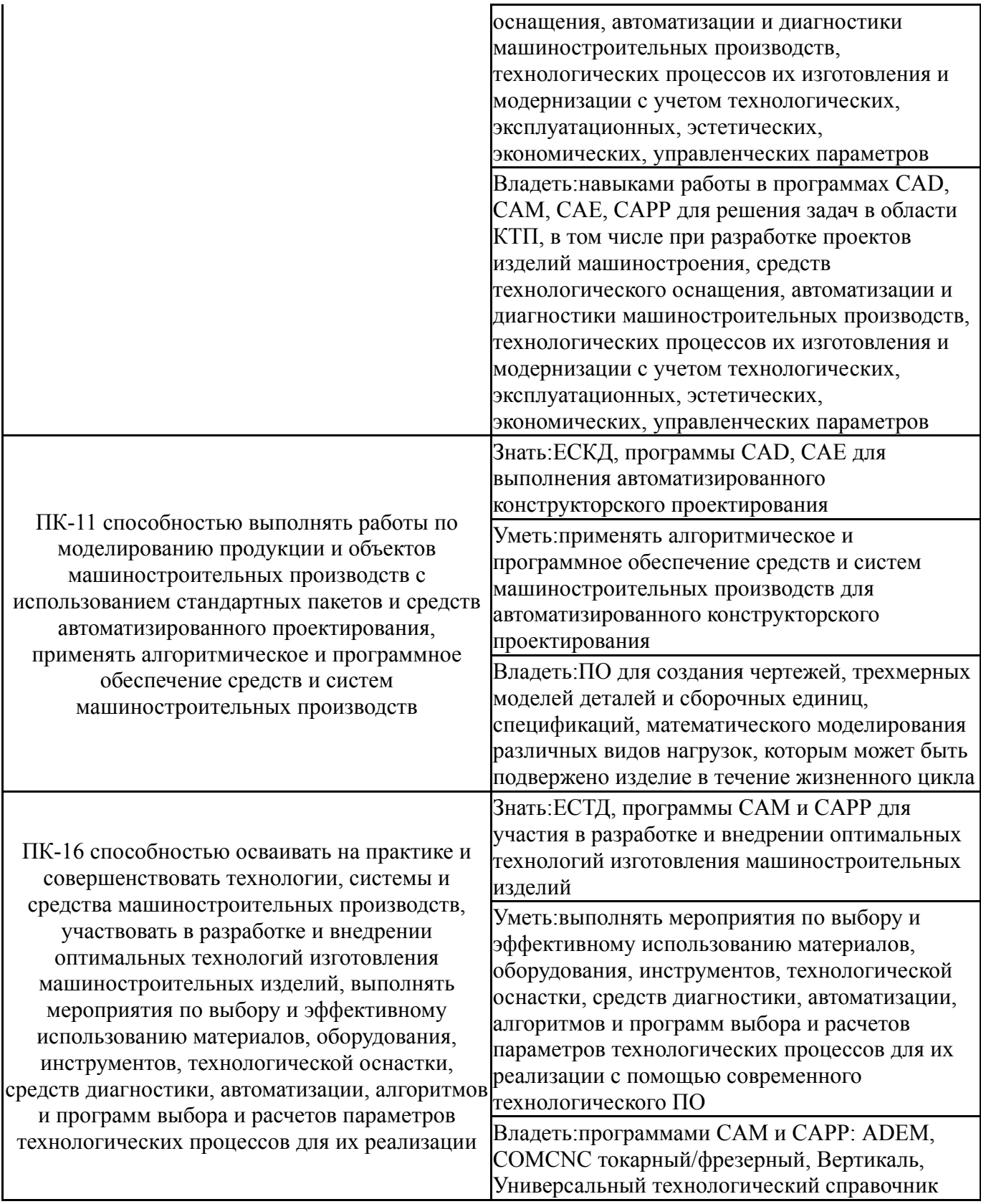

# **3. Место дисциплины в структуре ОП ВО**

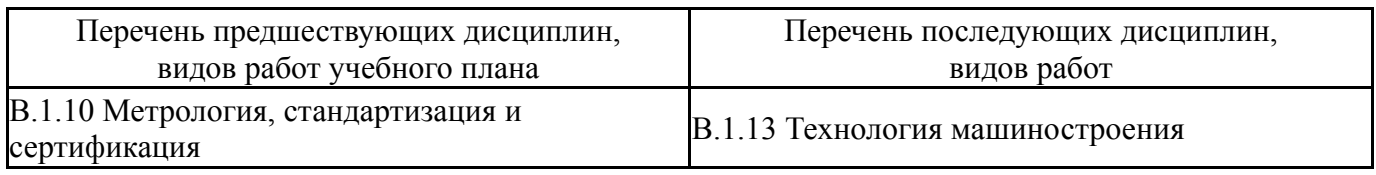

Требования к «входным» знаниям, умениям, навыкам студента, необходимым при освоении данной дисциплины и приобретенным в результате освоения предшествующих дисциплин:

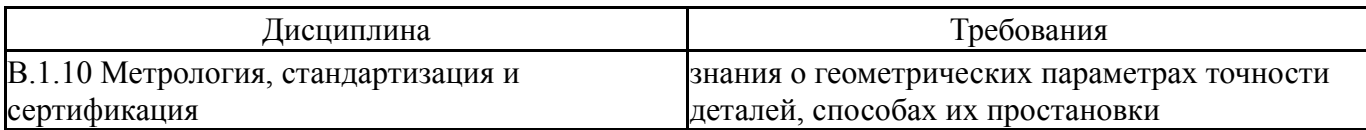

## **4. Объём и виды учебной работы**

Общая трудоемкость дисциплины составляет 3 з.е., 108 ч.

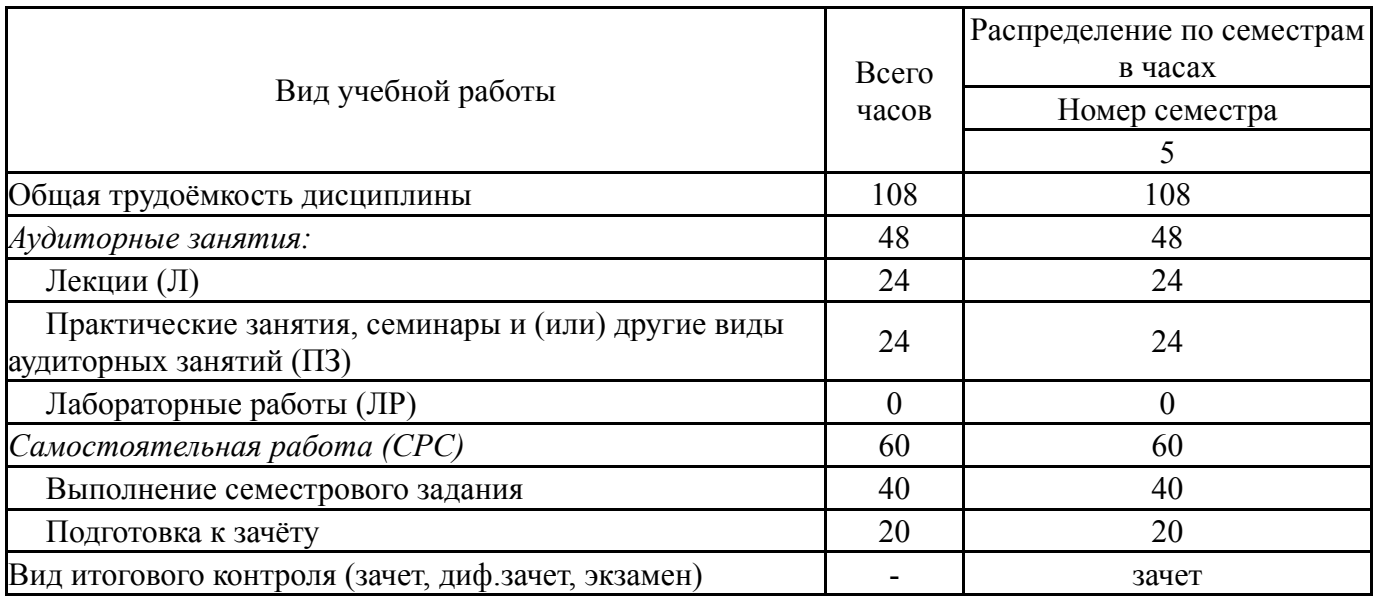

#### **5. Содержание дисциплины**

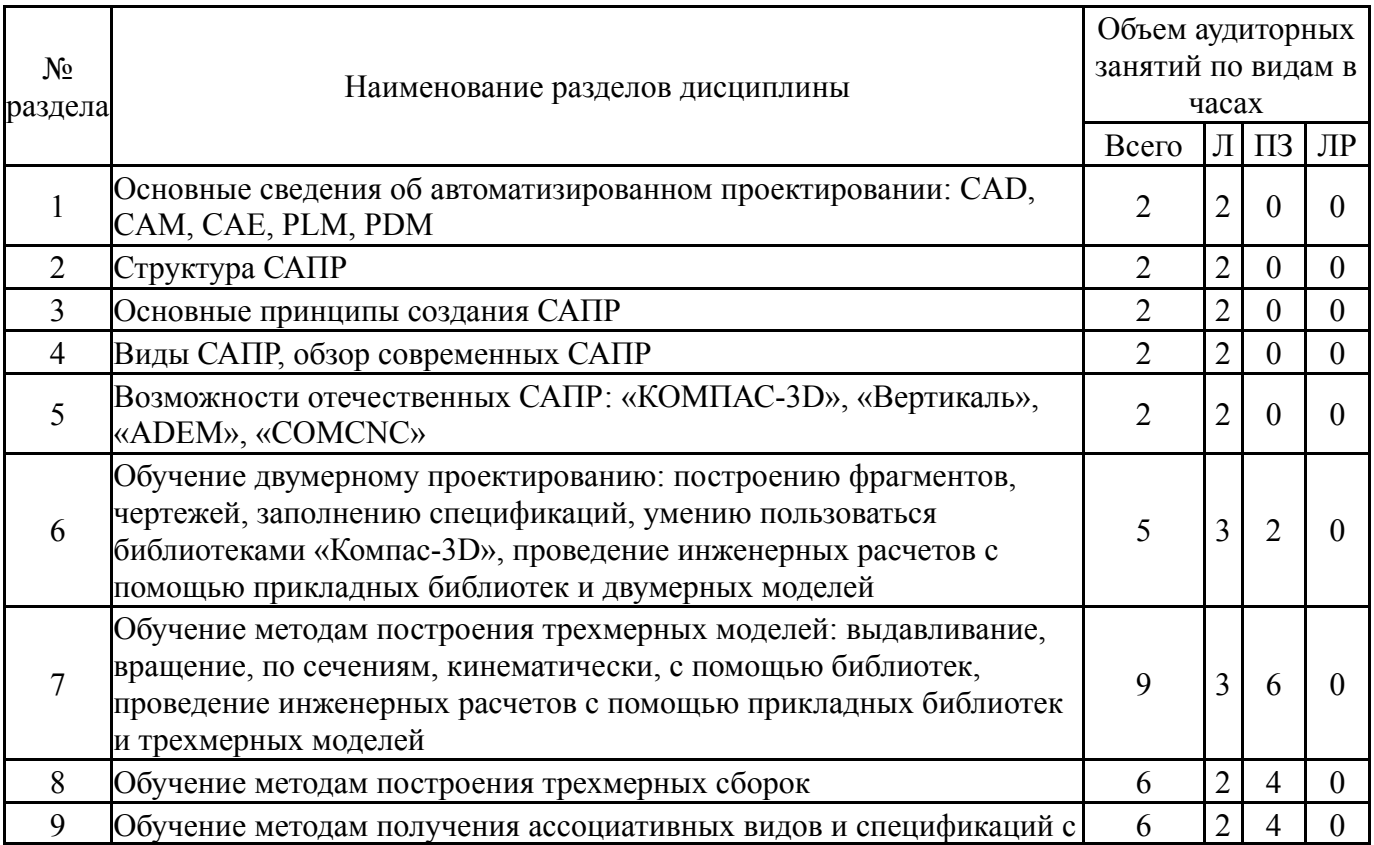

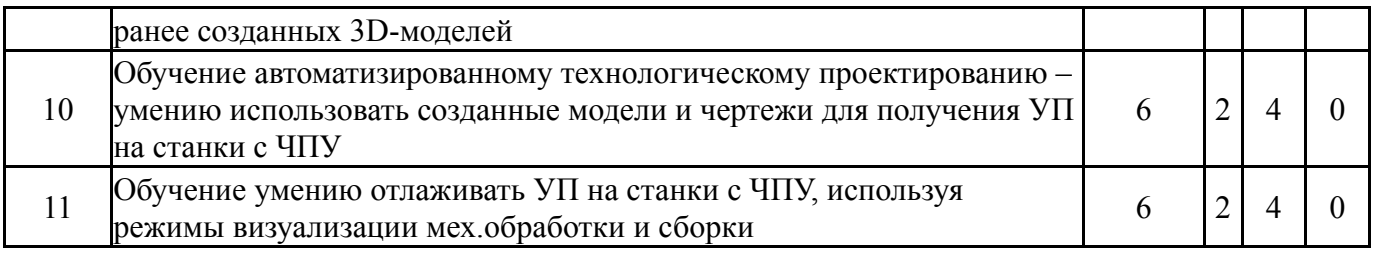

## **5.1. Лекции**

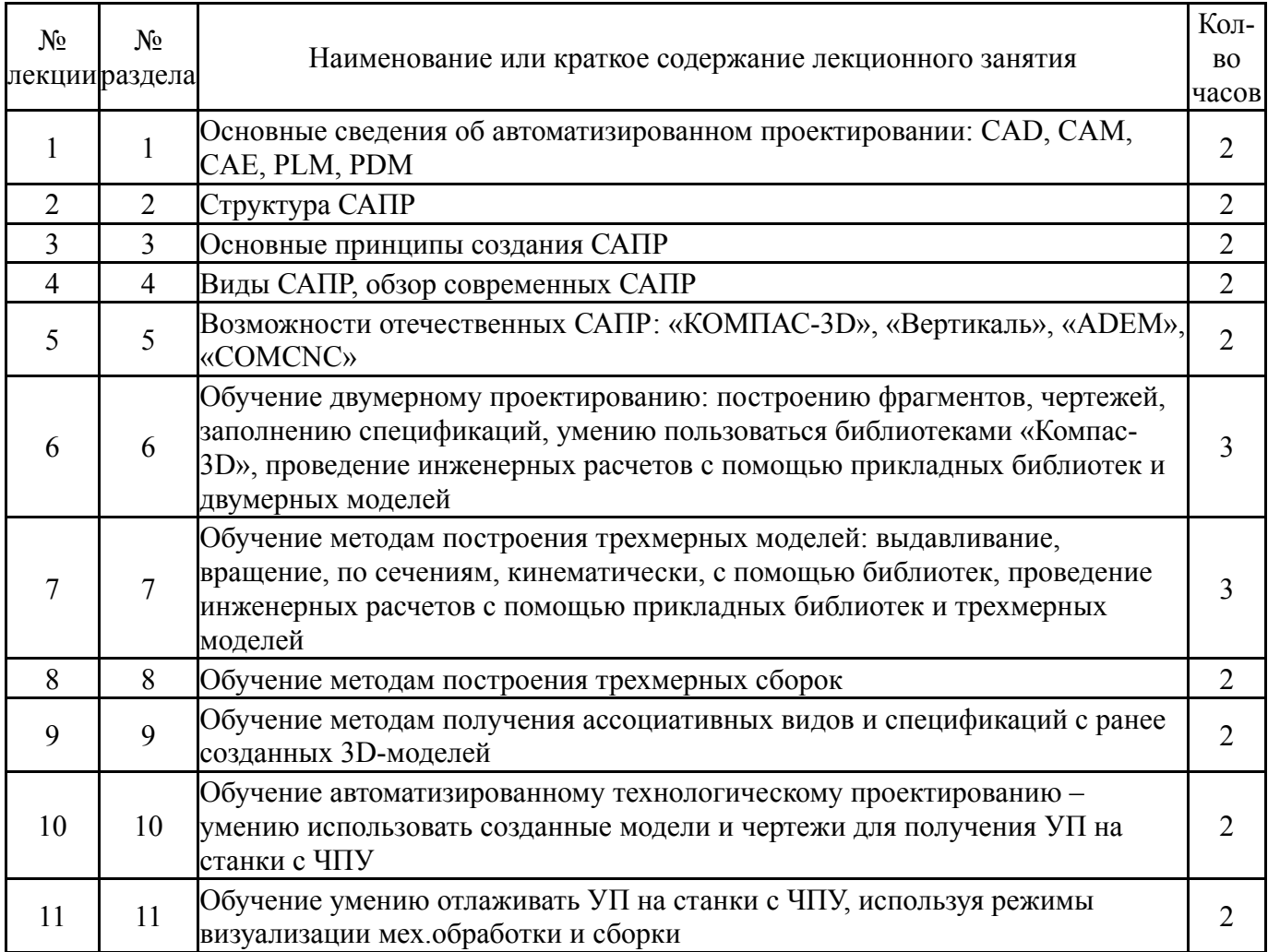

## **5.2. Практические занятия, семинары**

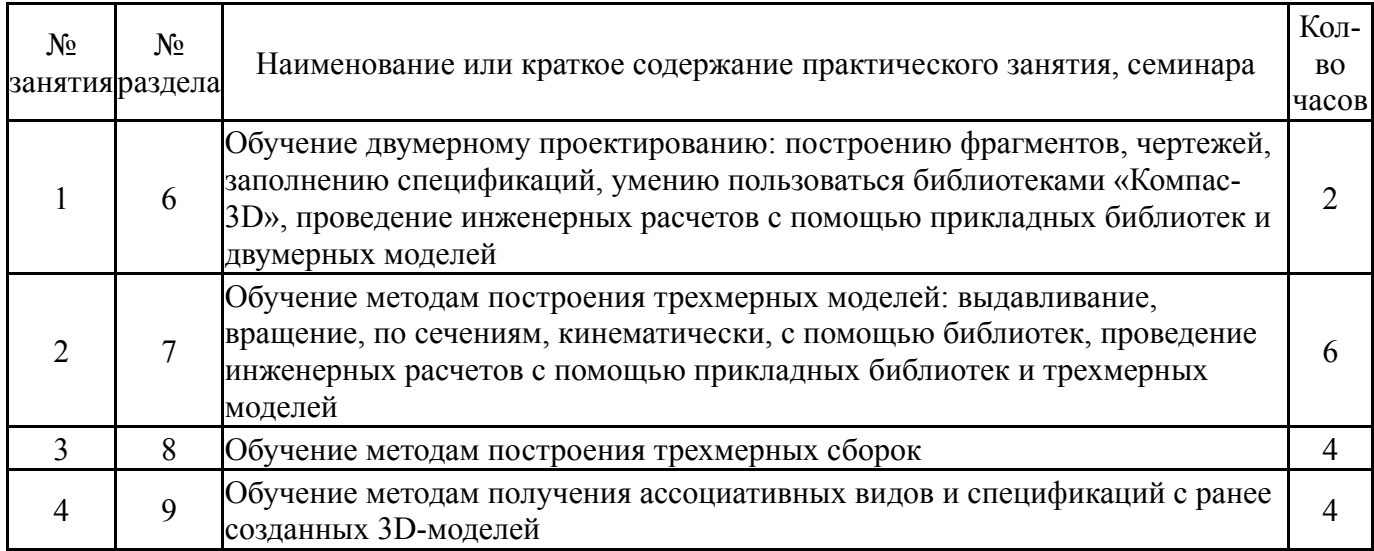

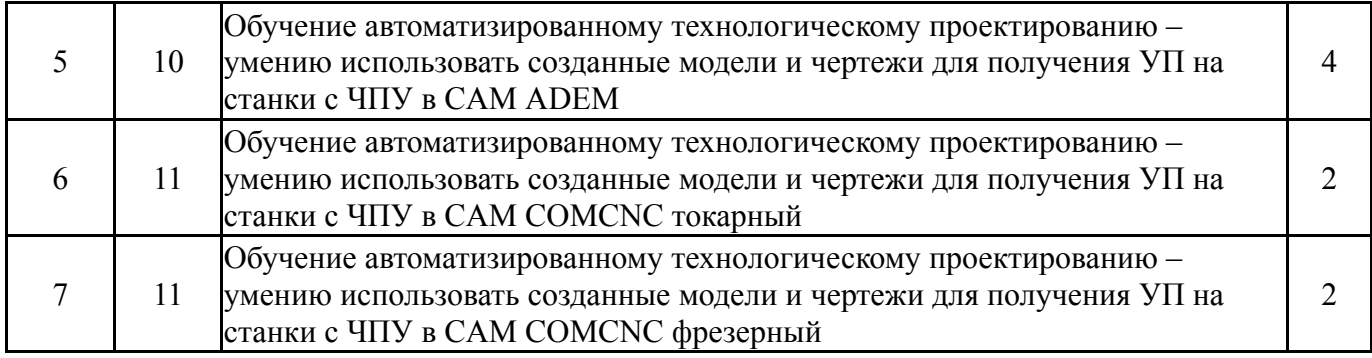

### **5.3. Лабораторные работы**

Не предусмотрены

#### **5.4. Самостоятельная работа студента**

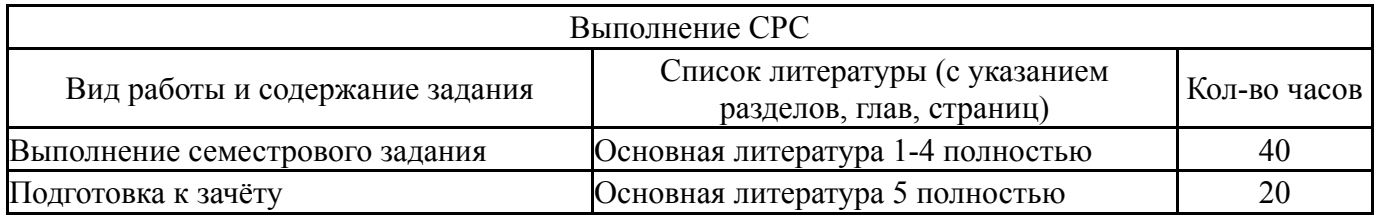

#### **6. Инновационные образовательные технологии, используемые в учебном процессе**

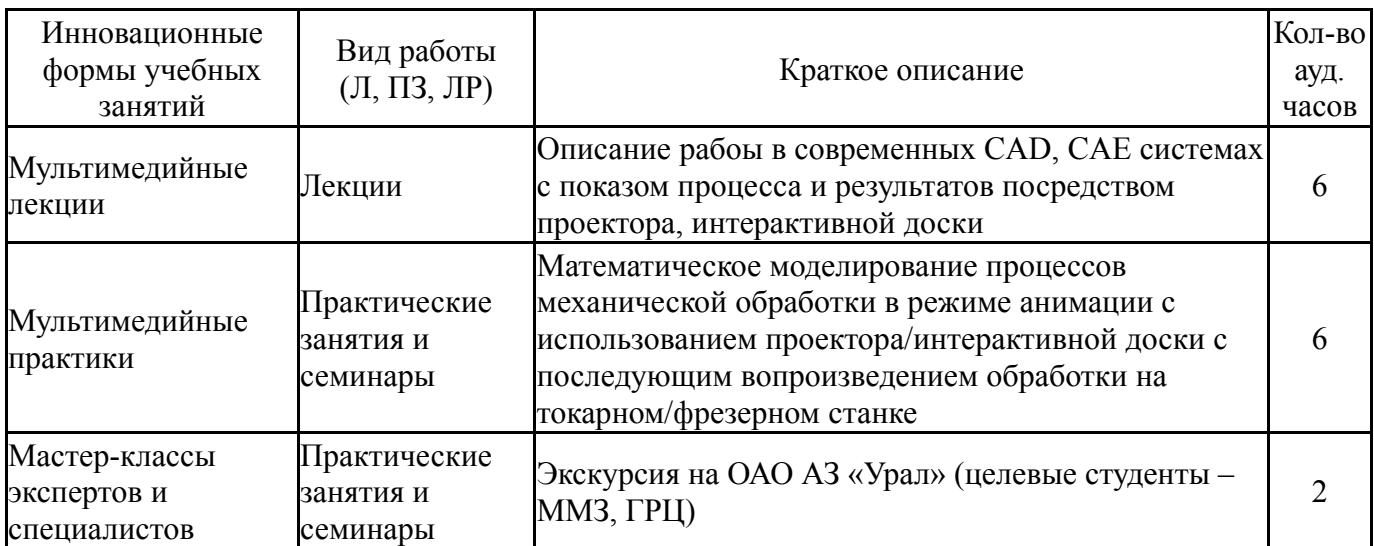

#### **Собственные инновационные способы и методы, используемые в образовательном процессе**

Не предусмотрены

Использование результатов научных исследований, проводимых университетом, в рамках данной дисциплины: нет

### **7. Фонд оценочных средств (ФОС) для проведения текущего контроля успеваемости, промежуточной аттестации по итогам освоения дисциплины**

### **7.1. Паспорт фонда оценочных средств**

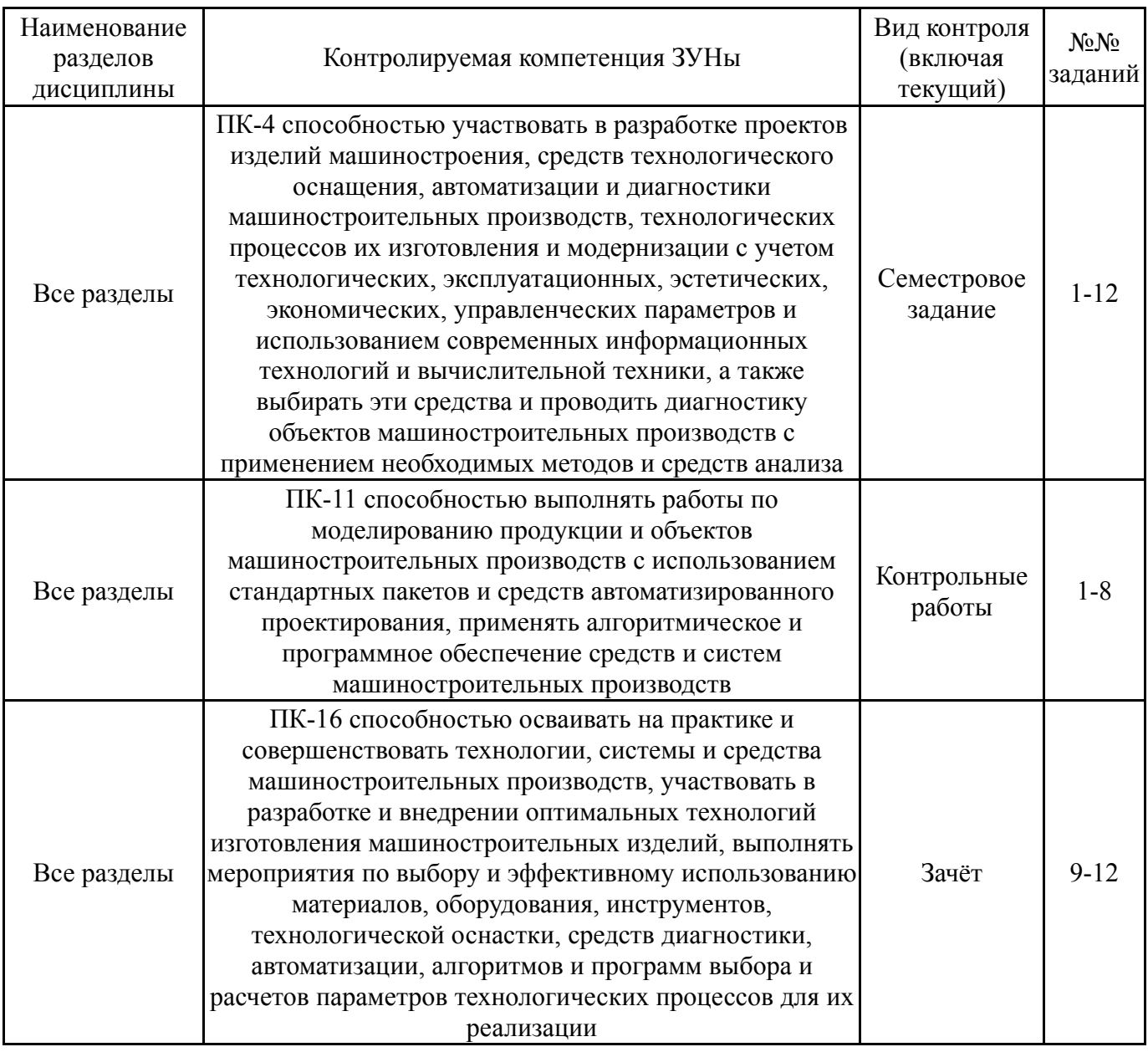

## **7.2. Виды контроля, процедуры проведения, критерии оценивания**

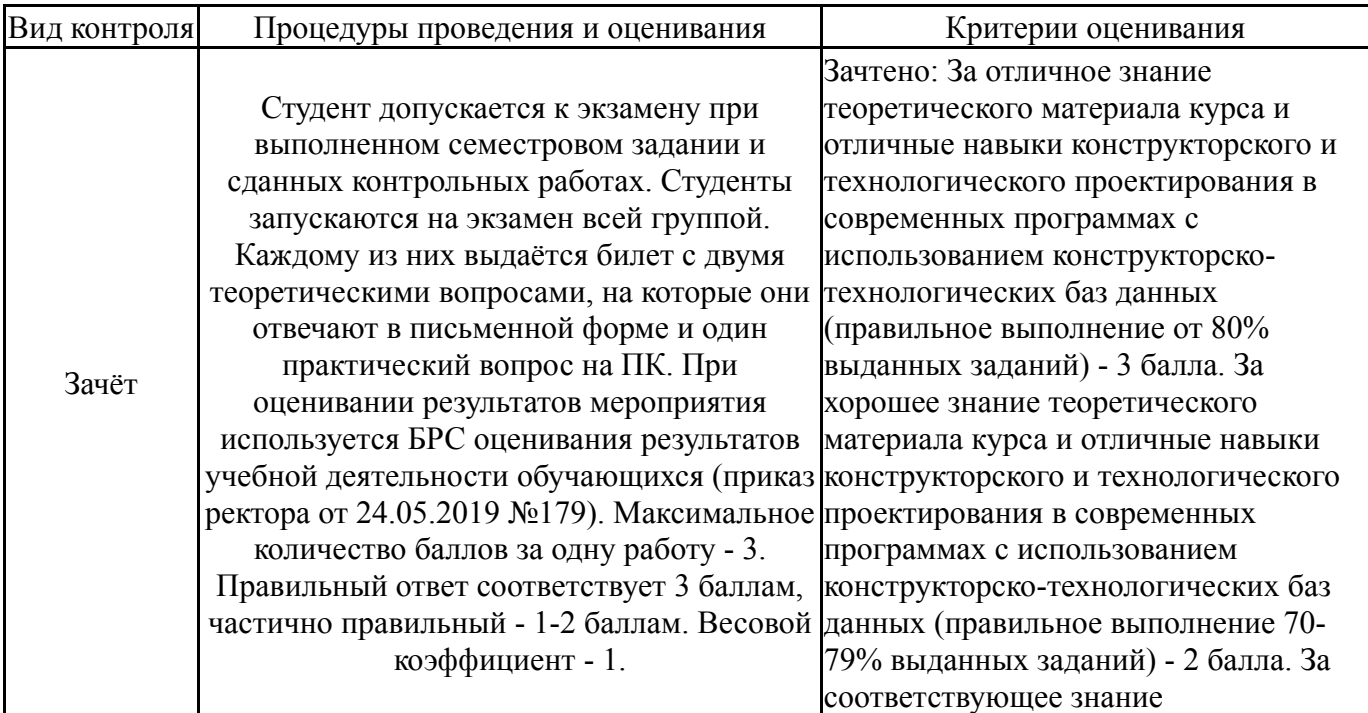

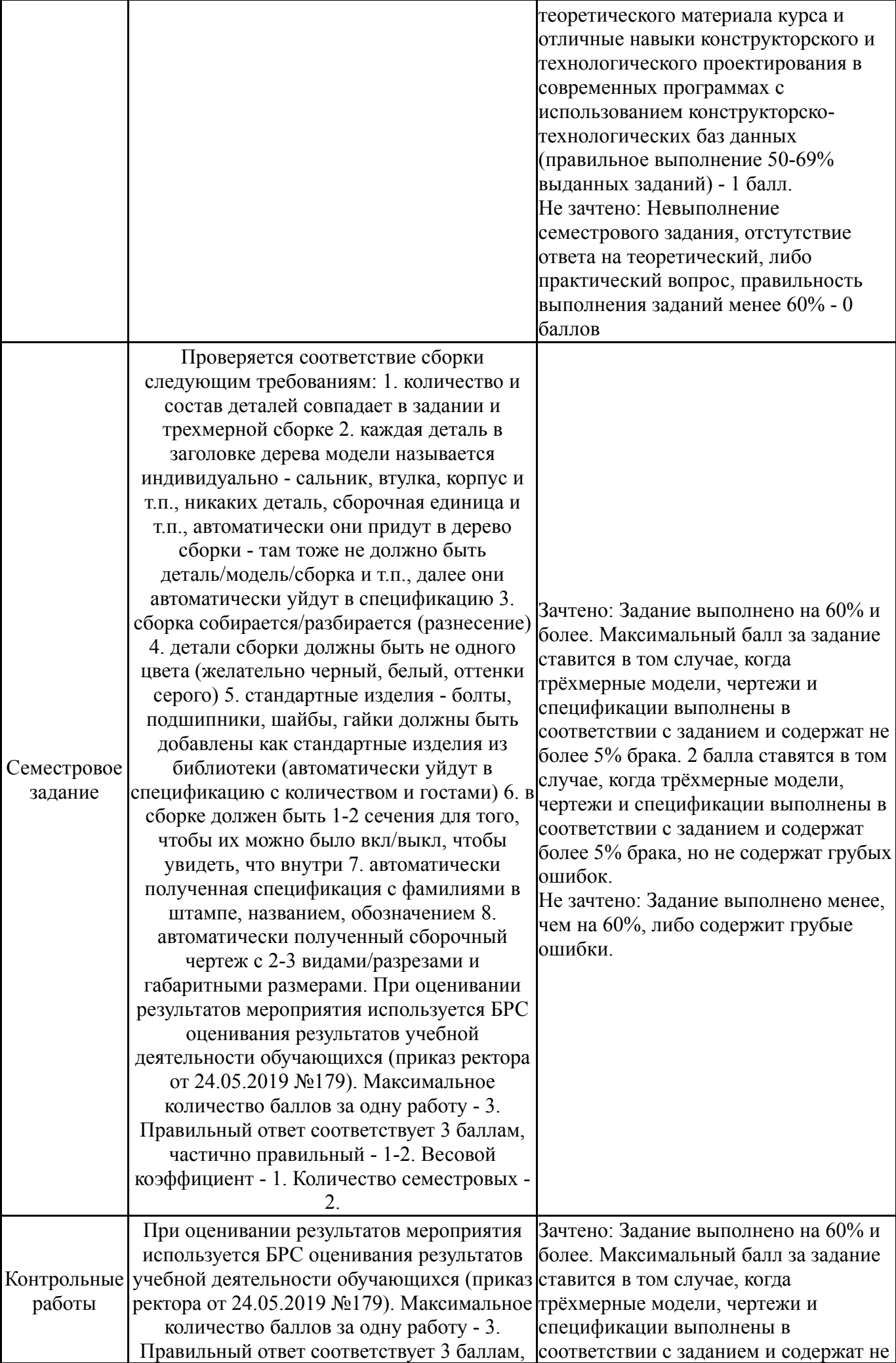

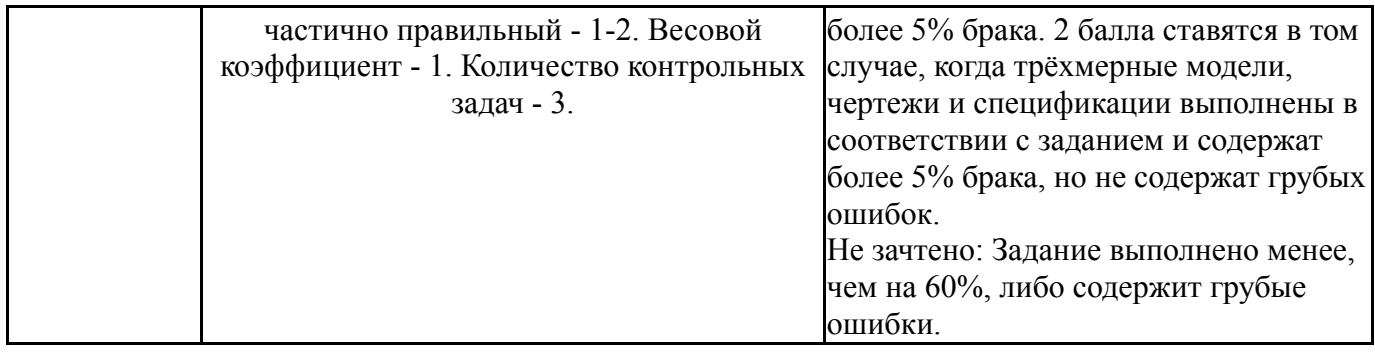

#### **7.3. Типовые контрольные задания**

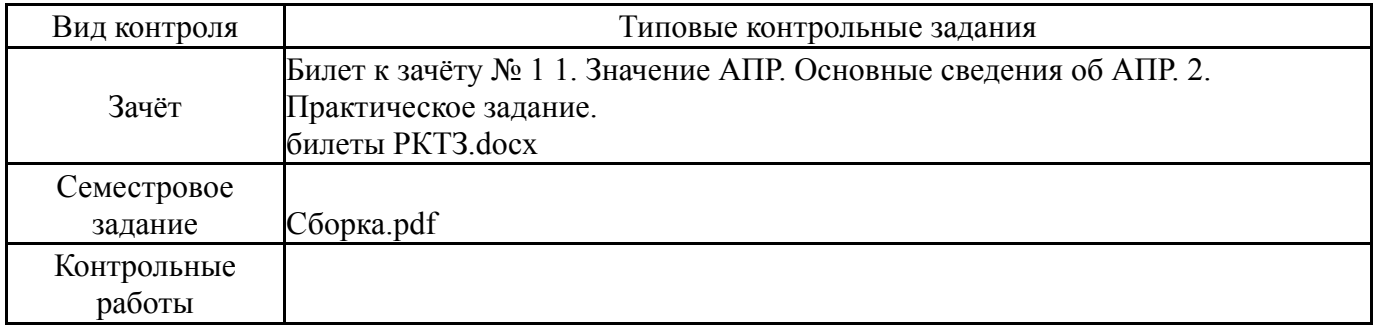

#### **8. Учебно-методическое и информационное обеспечение дисциплины**

#### **Печатная учебно-методическая документация**

*а) основная литература:*

1. Высогорец, Я.В. CAD, CAM, CAE, PLM, PDM. Часть 2: учебное пособие для СРС / Я.В. Высогорец; под ред. Ю.Г. Микова. - Челябинск: Издательский центр ЮУрГУ, 2016. - 98 с.

2. Житников, Ю.З. Автоматизация технологических и производственных процессов в машиностроении / Ю.З. Житников, Б.Ю. Житников, А.Г. Схиртладзе, А.Л. Симаков, Д.С. Воркуев. - Старый Оскол: ТНТ. - 2014

3. Высогорец, Я.В. CAD, CAM, CAE, PLM, PDM. Часть 1: учебное пособие для СРС / Я.В. Высогорец; под ред. Ю.Г. Микова. - Челябинск: Издательский центр ЮУрГУ, 2014. - 98 с.

4. Высогорец, Я.В. CAD, CAM, CAE, PLM, PDM. Часть 3. Поверхностное и листовое моделирование: учебное пособие /Я.В.Высогорец; под ред. Ю.Г.Микова.- Челябинск : Издательский центр ЮУрГУ, 2018.-108 с.:ил.

*б) дополнительная литература:*

1. Высогорец, Я.В. САПР ТП «Вертикаль»: учебное пособие для самостоятельной работы / Я.В. Высогорец, С.Г. Чиненов. – Челябинск: Изд-во ЮУрГУ, 2012. – 48 с.

*в) отечественные и зарубежные журналы по дисциплине, имеющиеся в библиотеке:*

*г) методические указания для студентов по освоению дисциплины:*

1. Высогорец, Я.В. САПР ТП «Вертикаль»: учебное пособие для самостоятельной работы / Я.В. Высогорец, С.Г. Чиненов. – Челябинск: Изд-во ЮУрГУ, 2012. – 48 с.

2. Чиненов, С.Г. Основы САПР: учебное пособие к практическим занятиям / С.Г. Чиненов, Я.В. Высогорец, Е.С. Шапранова. – Челябинск: Издво ЮУрГУ, 2007. – 61 с.

3. Чиненов, С.Г. Основы САПР. Часть 2. Трехмерное моделирование: учебное пособие к практическим занятиям / С.Г. Чиненов, Я.В. Высогорец. – Челябинск: Изд-во ЮУрГУ, 2009. – 68 с.

4. Высогорец, Я.В. САПР ТП «Вертикаль»: учебное пособие для самостоятельной работы / Я.В. Высогорец, С.Г. Чиненов. – Челябинск: Изд-во ЮУрГУ, 2012. – 48 с.

5. Высогорец, Я.В. CAD, CAM, CAE, PLM, PDM. Часть 1: учебное пособие для СРС / Я.В. Высогорец; под ред. Ю.Г. Микова. - Челябинск: Издательский центр ЮУрГУ, 2014. - 98 с.

#### *из них: учебно-методическое обеспечение самостоятельной работы студента:*

6. Высогорец, Я.В. САПР ТП «Вертикаль»: учебное пособие для самостоятельной работы / Я.В. Высогорец, С.Г. Чиненов. – Челябинск: Изд-во ЮУрГУ, 2012. – 48 с.

7. Высогорец, Я.В. CAD, CAM, CAE, PLM, PDM. Часть 1: учебное пособие для СРС / Я.В. Высогорец; под ред. Ю.Г. Микова. - Челябинск: Издательский центр ЮУрГУ, 2014. - 98 с.

#### **Электронная учебно-методическая документация**

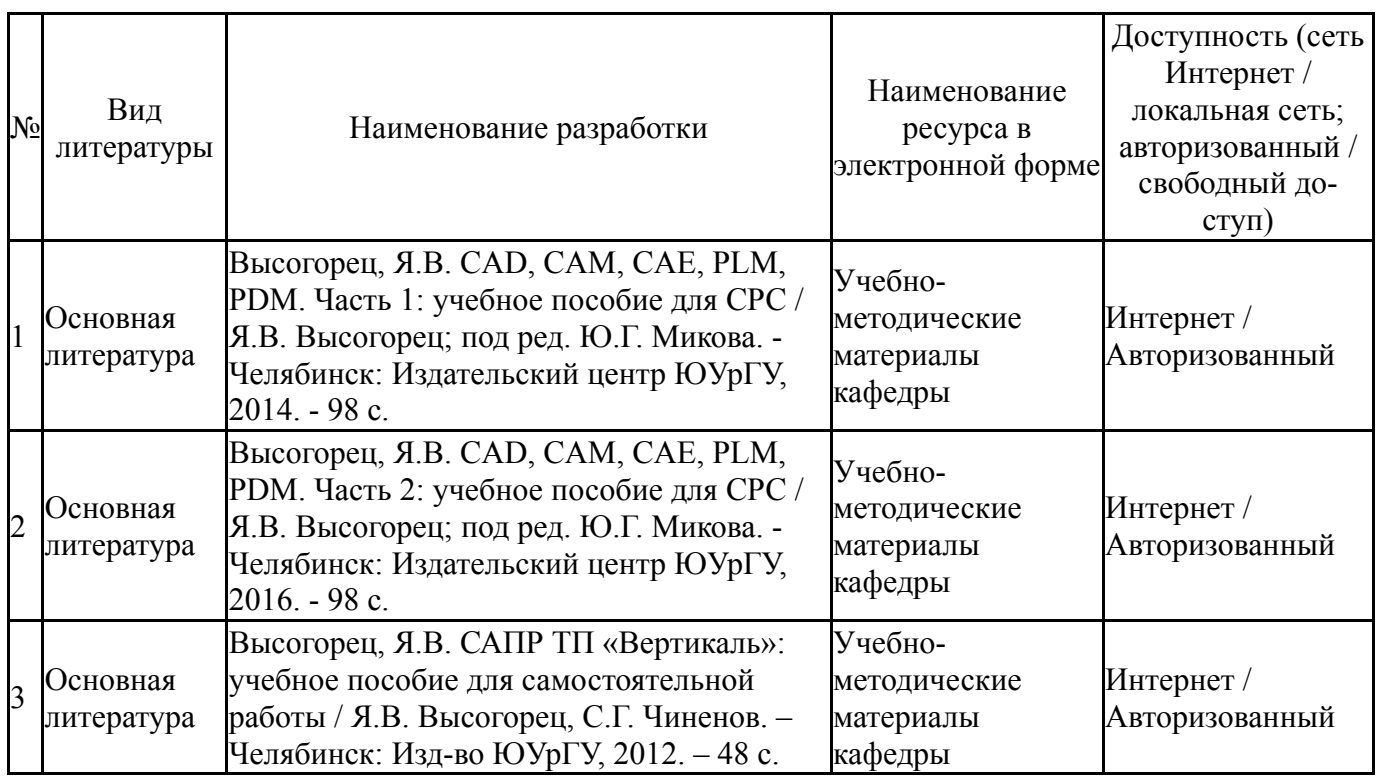

#### **9. Информационные технологии, используемые при осуществлении образовательного процесса**

Перечень используемого программного обеспечения:

1. ASCON-Компас 3D(бессрочно)

Перечень используемых информационных справочных систем:

Нет

## **10. Материально-техническое обеспечение дисциплины**

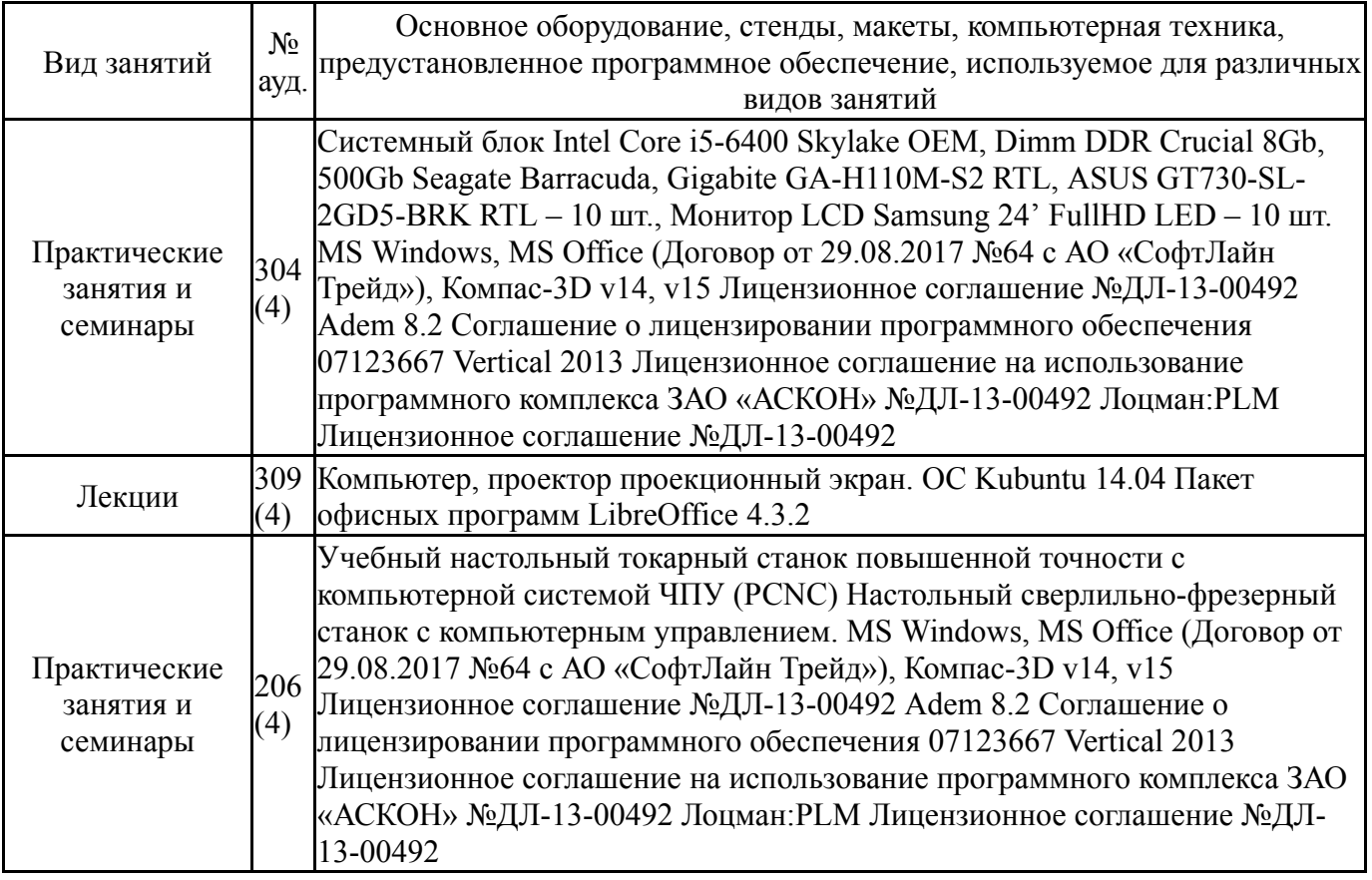